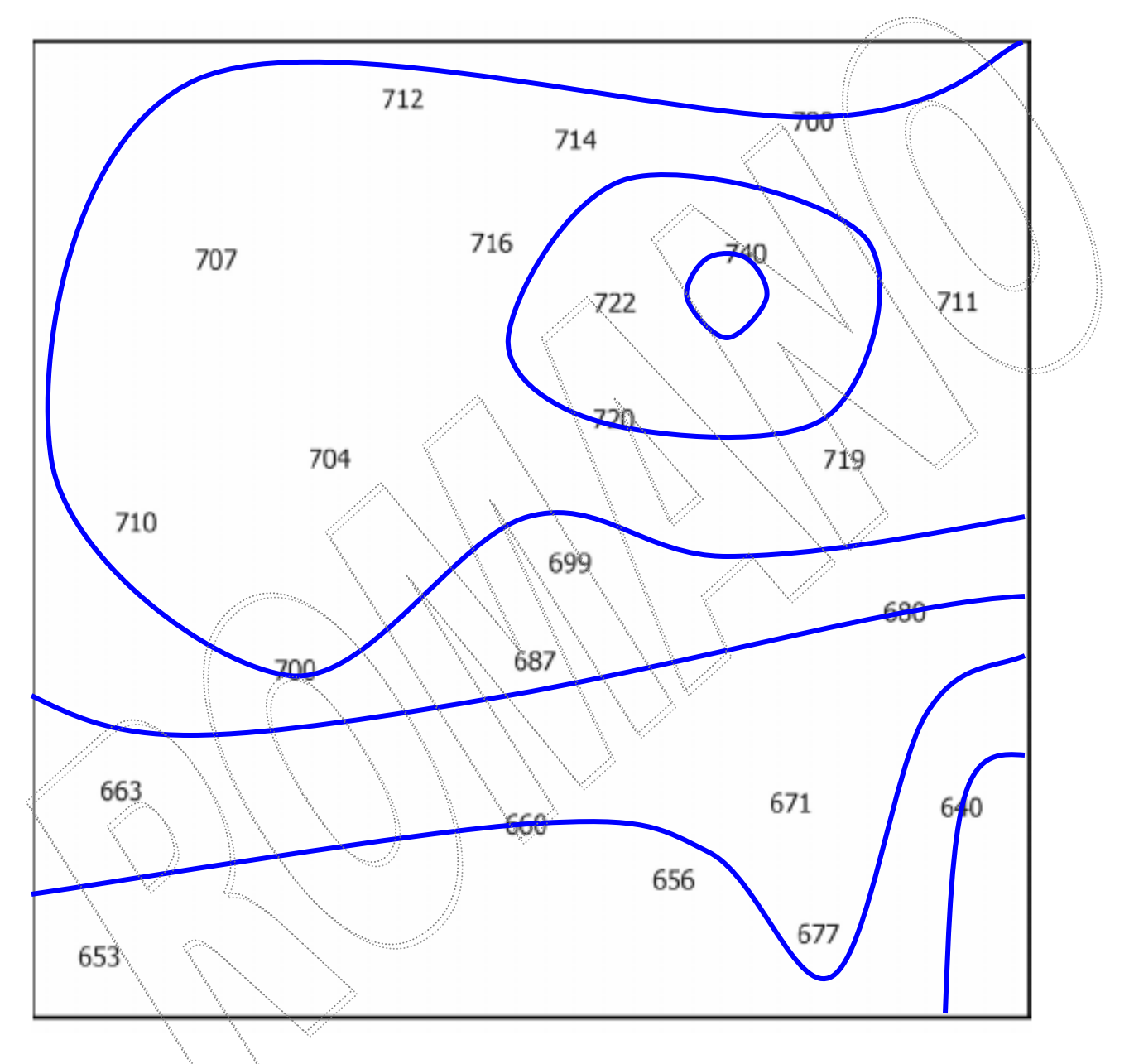

Create a field map using an interval of 20. Start with the 640 isoline.